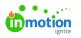

# Archiving

Published on 01/27/2022

Archiving is a best practice for any workflow. Archiving allows you to keep your views organized with relevant Campaigns, Projects, work items, and Requests, while still having a record of past work to reference. Additionally, archiving is reversible so you don't risk potentially losing important work.

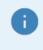

Lytho ProTip: Deleting anything in Lytho is permanent. If you are unsure if you will need something in the future, Archiving is a safe and easy substitute to deletion.

#### Archiving Individual Items

You have the ability to archive Campaigns, Projects, Tasks, Proofs, and Requests. There are a few methods that work the same for any item.

From your list views, click the actions menu to the right of the item and selectArchive.

| My Projects                                                                                          | Add Proje                                |
|----------------------------------------------------------------------------------------------------|------------------------------------------|
| Q, Saarch Q II Sort v V Filters v                                                                    |                                          |
| Archived Status: Not Archived v         Project Status Stage (2) v         A Filter by Members (1) v | Clear ~                                  |
| I-4 of 4                                                                                             |                                          |
| Countdown to Graduation - Blog                                                                       | 024 🙎 🗐 🔁 🔤                              |
| Spring 2024 Commencement                                                                             | Move to Campaign                         |
| UT Athletics Website Refresh                                                                         | Remove from Campaign<br>026<br>Duplicate |
| TILE B Mar 1 - Apr 13 REEAND                                                                         | Change Thumbnail                         |
| SL Patricks © LIT                                                                                    | 016 ( Archive (h)                        |
| Spring 2004 Social Content                                                                           | Delete                                   |
| In Progress 🔁 Apr 10 - Apr 20 🥂 HANGE DESIDUNE 🔘 Dh 20m 🗹 2m DHSITAL SOCIAL                          |                                          |
| Commencement - Campus Info for families                                                              | 017 🐨 🐨 🕒 -                              |
| Spring 2024 Commencement                                                                             |                                          |
| in Drogwan 🖪 Apr 4 - Apr 20 🛛 🕹 14A DIMAL                                                            |                                          |

Additionally, items can be archived within the item by clicking the actions menu in the top right corner and selecting **Archive**.

| Projects                                        | Countdown to Graduation - Blog                                                                                                    | 🔕 In Progress 🗸 🚥                                                                                                    |
|-------------------------------------------------|----------------------------------------------------------------------------------------------------|----------------------------------------------------------------------------------------------------|
| My Projects<br>All Projects                     | OVERNEY<br>Add Task Add Proof Add Group                                                                                                    | DETAILS FILES M<br>Project Number<br>024 Change Thumberal                                                                                                    |
| MY VIEWS<br>Overdue Projects                    | III List of there of the state of the state | Description Publish as Template Add description Edit Blockers                                                                                                    |
| SHARED WITH ME<br>Content Calendar              | ⓒ dimensionalization       2                                                                                                    <                                                                                                    | Members Archive Delete                                                                                                    |
| Business School Re-brand<br>Team Standup        | <ul> <li>A training training</li> <li>A training</li> <li>A training</li> </ul>                                                                                                    | Solid Commencement     Solid Commencement     Solid Commencemen |
| SHARED WITH OTHERS<br>Projects Due While on PTO | Automotorymeter                                                                                                    | P RUSHI V<br>Start Date Due Date                                                                                                    |
| + Add View                                      | Add a 198                                                                                                    | Mar S  Tags contract roc x will x Add tag.                                                                                                    |
|                                                 | Design         -         -           © for each reary size         Q: (2): ■         -           Image: Size (Size (                                                                                                    | Level of Effort Tracked Time<br>∠ 17h © Ch                                                                                                    |
|                                                 | Ontropy spectral by team                                                                                                    | Scent Name 🛛 😡                                                                                                    |
|                                                 | 🖉 Proof for review 💿 🛞 🔳 🗕                                                                                                    | COMMENTS ACTIVITY                                                                                                    |

G

Archiving is hierarchal. For example, when archiving a Project, all of the associated Tasks and Proofs will be archived as well.

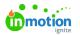

## **Bulk Action Archiving**

Within Table views (https://guide.lytho.com/help/table-views) you have the ability to bulk archive work. For the example below, a custom view has been created for all completed Projects so that these can be regularly monitored and archived when needed. Select the boxes to the left of the appropriate items, click on **Archive** from the action bar at the bottom of the screen and confirm your selection to archive.

| Arch |                                | ject Status Stage (1 | <u>,                                     </u> |                    |          |          |       |                     |                          | Clear   |
|------|--------------------------------|----------------------|-----------------------------------------------|--------------------|----------|----------|-------|---------------------|--------------------------|---------|
|      | PROJECT NAME *                 | PROJECT NUMBER       | START DATE & TIME                             | DUE DATE & TIME    | PRIORITY | COMMENTS | PILES | TAGS                | CAMPAIGN NAME            | PROJECT |
| Ь    | Back to School social media ad | 04                   |                                               | 08/26/2022 5:00 PM |          |          | 2     |                     |                          | Comple  |
|      | Sunflower Scent Social Posts   | 06                   |                                               | 03/09/2022 5:15 PM | Р нон    |          | 3     | SOCIAL MEDIA        | New Spring Scent Rollout | Comple  |
|      | Sunflower Video                | 07                   |                                               |                    | P LOW    |          |       | SPRING SCENT        | New Spring Scent Rollout | Comple  |
|      | Tropical Scent Print ad        | 05                   |                                               | 07/22/2021 5:00 PM |          |          |       | SPRING SCENT        | New Spring Scent Rollout | Comple  |
|      | True Soap ad                   | 03                   | 02/02/2021 8:00 AM                            | 02/12/2021 5:00 PM |          |          |       | PRINT, WINTER SCENT |                          | Comple  |
|      | Truesoap social Campaign       | 02                   |                                               | 05/24/2022 5:00 PM | Р нан    | 3        | 3     | SOCIAL MEDIA        |                          | Comple  |
|      |                                |                      |                                               |                    | < 1 >    |          |       |                     |                          |         |

You can choose to notify assigned members by using the **Send Notifications** checkbox before archiving.

## Unarchiving

Work can be unarchived at any time. From your list views, select the actions menu to the right of the archived item and select **Unarchive.** 

| Requests                    | Archived                                                          | Add Request      |
|-----------------------------|-------------------------------------------------------------------|------------------|
| My Requests<br>All Requests | List, Grouped by Status  v Filter by tags                         |                  |
| Archived                    | SUBMITTED                                                         |                  |
| CUSTOM VIEWS                | campaign<br>Scientitud                                            | ۰۰ ۵ 🛞           |
|                             | True Soap ad<br>Somittee                                          | ۰۰۰ 🕲 🚯          |
|                             | ACCEPTED                                                          |                  |
|                             | True Soap Sunflower Campaign                                      | ۰۰ 🛛 🛞           |
|                             | Accepted → To Do  May 29, 2020 at 500 pm DIGITAL DESL. SUNIFLOWER | Duplicate        |
|                             | Spring Scents Campaign - Print Ad<br>Accepted → In Progress       | Delete Unarchive |
|                             | Jan 21, 2021 at 5:00 pm                                           |                  |

Within an archived item, a banner will display across the top with a button to unarchive. Additionally, clicking the actions menu in the top right corner will provide an option to unarchive.

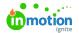

| True Soap S        | Sunflower Ca | mpaign       | ැටි Accepted | <b>%</b> 4 …                 |           |
|--------------------|--------------|--------------|--------------|------------------------------|-----------|
| This request is ar | chived.      |              |              |                              | Unarchive |
| OVERVIEW ACTIV     | E REQUEST    |              |              | DETAILS                      |           |
| Request Progress   |              |              |              | Members                      |           |
| Created            | Submitted    | Accepted     | Complete     |                              |           |
| Apr 30, 2020       | Apr 30, 2020 | Apr 30, 2020 | May 29, 2020 | Due Date<br>Due May 29, 2020 |           |
|                    |              |              |              | Portuostor Namo              |           |

Similar to archiving, you are able to bulk unarchive items via the Tables view. Select the boxes to the left of the appropriate items, click on **Unarchive** from the action bar at the bottom of the screen and confirm your selection to unarchive.

| l Projects                                             |                |                   |                    |          |          |       |              |                          | Add Proje        |
|--------------------------------------------------------|----------------|-------------------|--------------------|----------|----------|-------|--------------|--------------------------|------------------|
| Q Search Q                                             | I Table ∨      | ál Sort v ⊤ Fil   | ters 👻 🟮 Columns   | ~        |          |       |              |                          | Save as New View |
| Archived Status: Archived 👻 Project Status Stage (1) 🗸 |                |                   |                    |          |          |       |              | Clear 🗸                  |                  |
| l of 3                                                 |                |                   |                    |          |          |       |              |                          |                  |
| PROJECT NAME                                           | PROJECT NUMBER | START DATE & TIME | DUE DATE & TIME *  | PRIORITY | COMMENTS | FILES | TAGS         | CAMPAIGN NAME            | PROJECT STA      |
| Sunflower Scent Social Posts                           | 06             |                   | 03/09/2022 5:15 PM | Р нон    |          | 3     | SOCIAL MEDIA | New Spring Scent Rollout | Complete         |
| Back to School social media ad                         | 04             |                   | 08/26/2022 5:00 PM |          |          | 2     |              |                          | Complete         |
| Sunflower Video                                        | 07             |                   |                    | P IOW    |          |       | SPRING SCENT | New Spring Scent Rollout | Complete         |
| l of 3                                                 |                |                   |                    |          | >        |       |              |                          | 20 per page      |
|                                                        |                |                   |                    |          |          |       |              |                          |                  |
|                                                        |                |                   |                    |          |          |       |              |                          |                  |
|                                                        |                |                   |                    |          |          |       |              |                          |                  |
|                                                        |                |                   |                    |          |          |       |              |                          |                  |
|                                                        |                |                   |                    |          |          |       |              |                          |                  |
|                                                        |                |                   |                    |          |          |       |              |                          |                  |
|                                                        |                |                   |                    |          |          |       |              |                          |                  |

## Searching for Archived Items

By default, archived items will be filtered out of your views. There are a few ways to view archived items when needed.

When using Global Search, select **Options** and toggle on **Include Archived** to expand your search to archived items.

| P         | Good afternoon, Christy 🏂 | Good afternoon, Christy 🏂 |                        |    |  |  |  |  |
|-----------|---------------------------|---------------------------|------------------------|----|--|--|--|--|
| Search    | MY WORK ALL WORK          |                           |                        |    |  |  |  |  |
| Dashboard | Hot Sheet                 |                           |                        |    |  |  |  |  |
| Campaigns |                           |                           |                        | _  |  |  |  |  |
| Projects  | Incoming Requests         | Overdue Work              | Awaiting Your Approval | Ir |  |  |  |  |
| /ork      | 4                         | 22                        | 1                      |    |  |  |  |  |
| equests   | My Requests               | My Work                   | My Reviews             |    |  |  |  |  |
| Reviews   | <u>My Requests</u>        | <u>INIY WORK</u>          | <u>My Reviews</u>      |    |  |  |  |  |

Within Table Views and Reports a filter can be applied to include archived items.

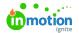

| Archived                       | Add Task Add Proof   |                    |          |        |
|--------------------------------|----------------------|--------------------|----------|--------|
| Archived Status 🗸 Add a filter |                      |                    | т        | able 🗸 |
| Filter by Archived Status      | ×                    |                    | Colun    | nns 🗸  |
| Not Archived                   | : TIME               | DUE DATE & TIME    | COMMENTS | FILES  |
| Archived                       | 1, 10, 202 - 8:00 am | 1/19/2021 5:00 pm  |          |        |
| 1st draft of copy due          | 11/20/2020 8:00 am   | 11/23/2020 5:00 pm |          |        |
| 1st draft of copy due          | 11/10/2020 8:00 am   | 11/11/2020 5:00 pm |          |        |

Consider making a Custom View (https://guide.lytho.com/help/custom-views) to specifically view Archived work.

| Projects                                                              | Archived                                                                             | Add Project                   |
|-----------------------------------------------------------------------|--------------------------------------------------------------------------------------|-------------------------------|
| My Projects<br>All Projects                                           | C Search Q I≣ List ∨ 44 Sort ∨ ▼ Filters ∨                                           | Save as New View Save to View |
| MY VIEWS                                                              | Archived Status: Archived •                                                          | Clear ~                       |
| Unassigned<br>Archived M<br>Completed Projects - Ar                   | E Holiday Scent<br>1008                                                              | <b>D</b>                      |
| Overdue Projects<br>Completed Projects - Ar<br>Projects Not Completed | New scent name competition Holidays 2022 Bits Contraction - Mark 21, 2611 at 505 Zmm | <b>D</b>                      |

© 2024 Lytho, Inc. All rights reserved. | Privacy Policy (https://www.lytho.com/privacy-policy/) Have a friend who could benefit from Lytho? Refer them and get a \$200 gift card! (https://www.lytho.com/share-the-lytho-love/)